# **WEB-PLC V19.1.18 - Known Bugs**

# **BECK**:

### **Component: Brandlabel** (2 matches)

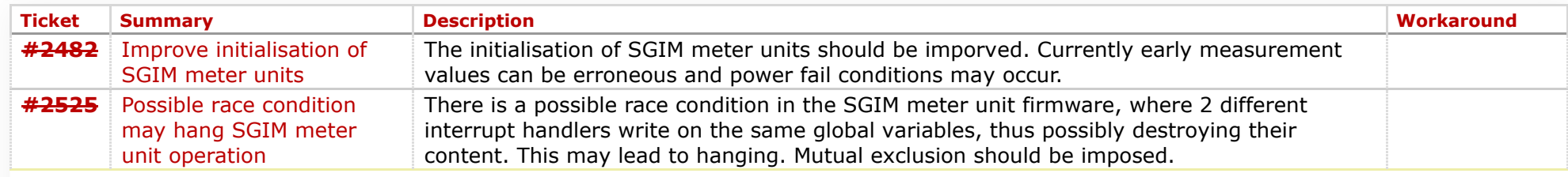

### **Component: Editor** (1 match)

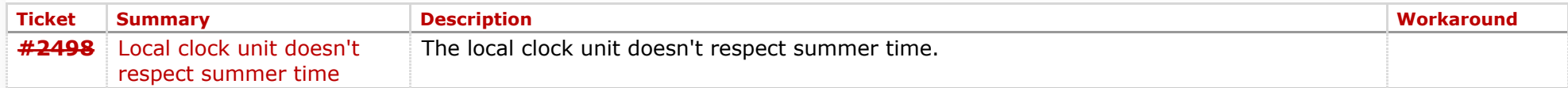

### **Component: General** (13 matches)

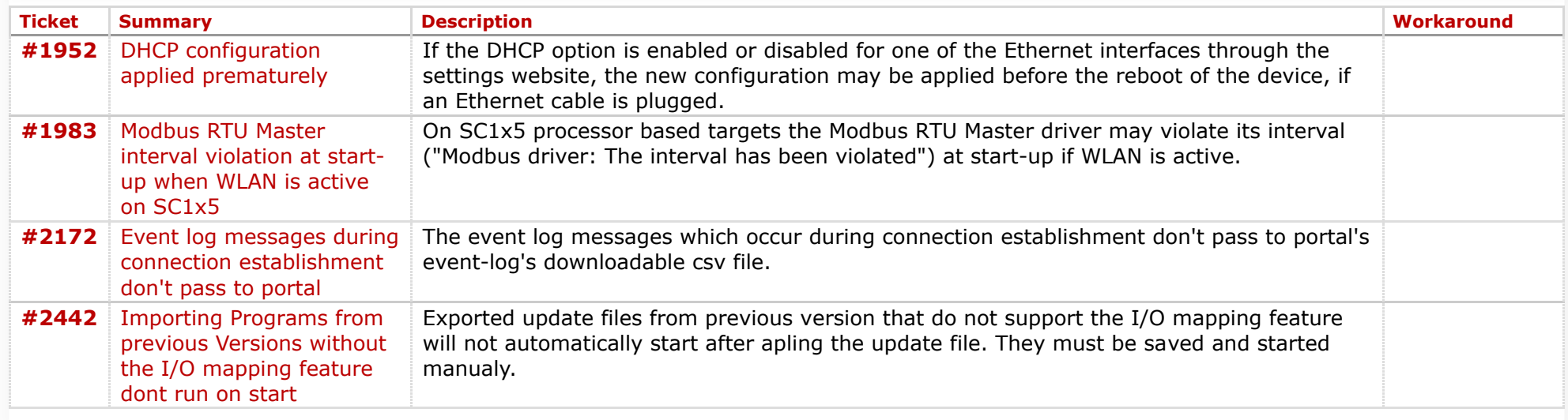

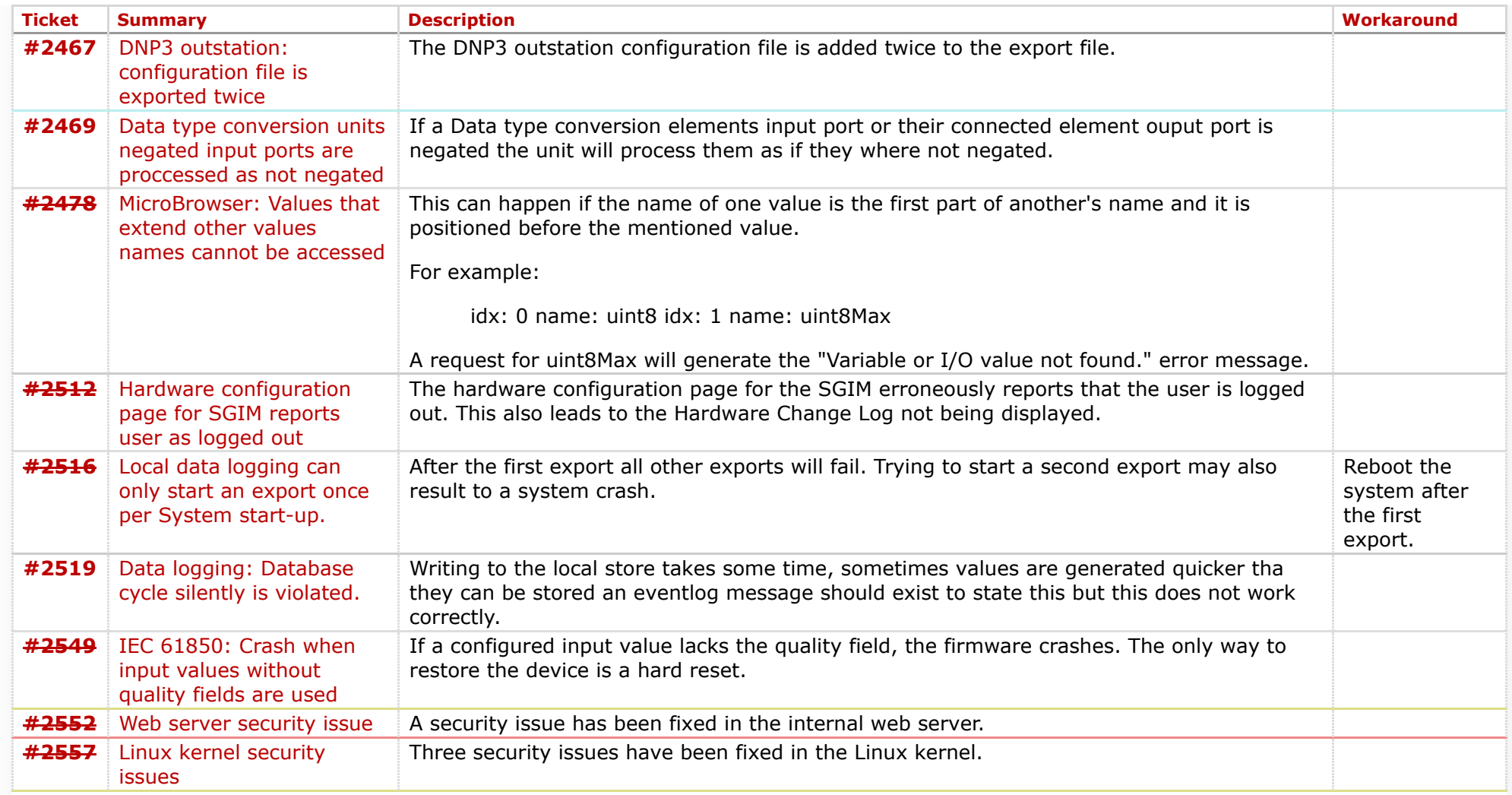

# **Component: Run Time System** (13 matches)

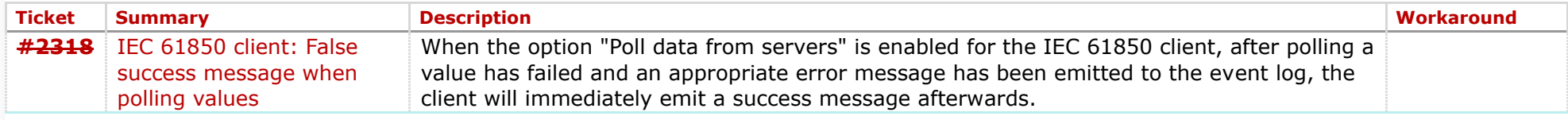

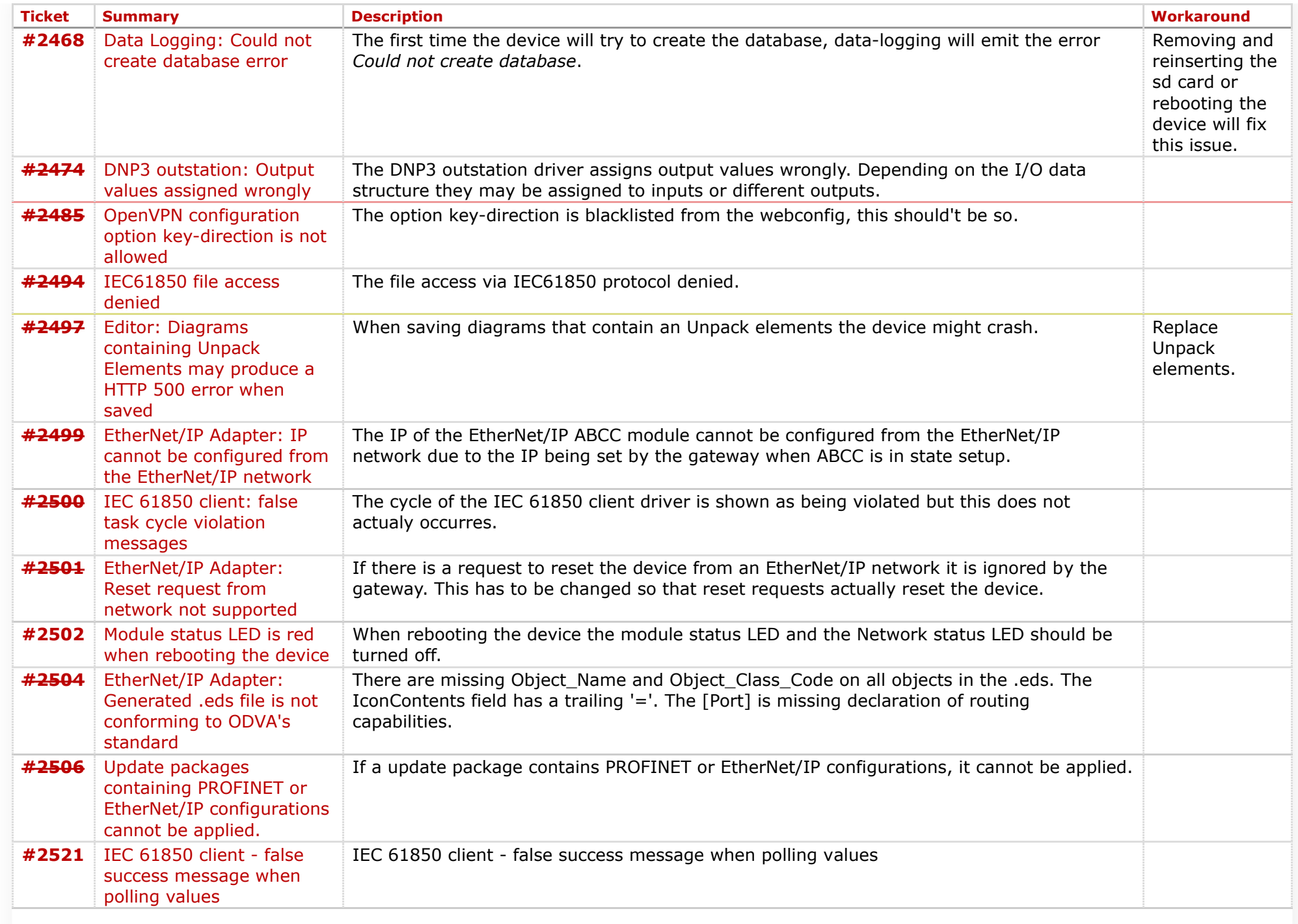

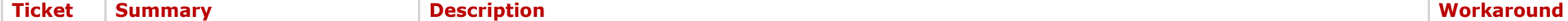

### **Component: Website** (10 matches)

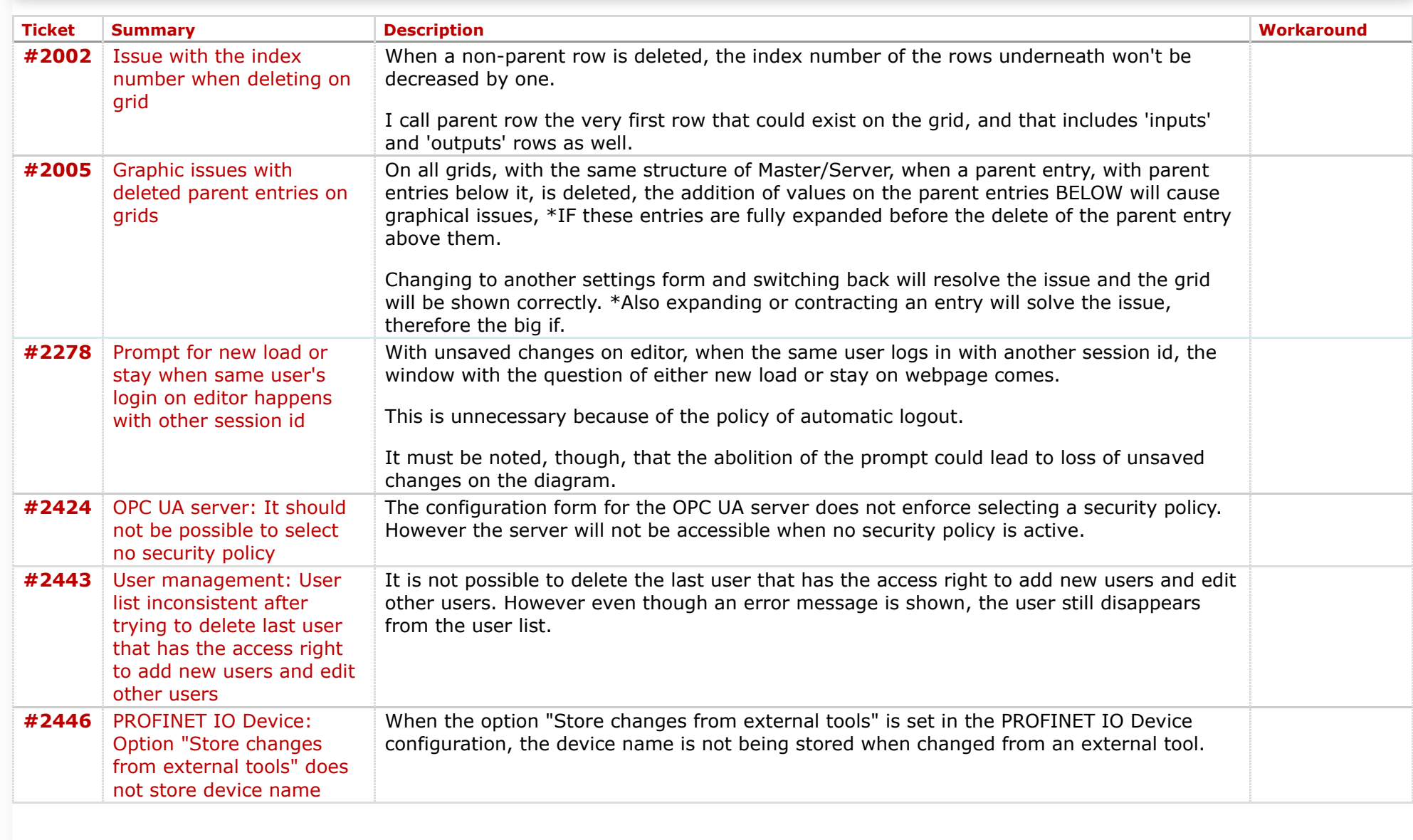

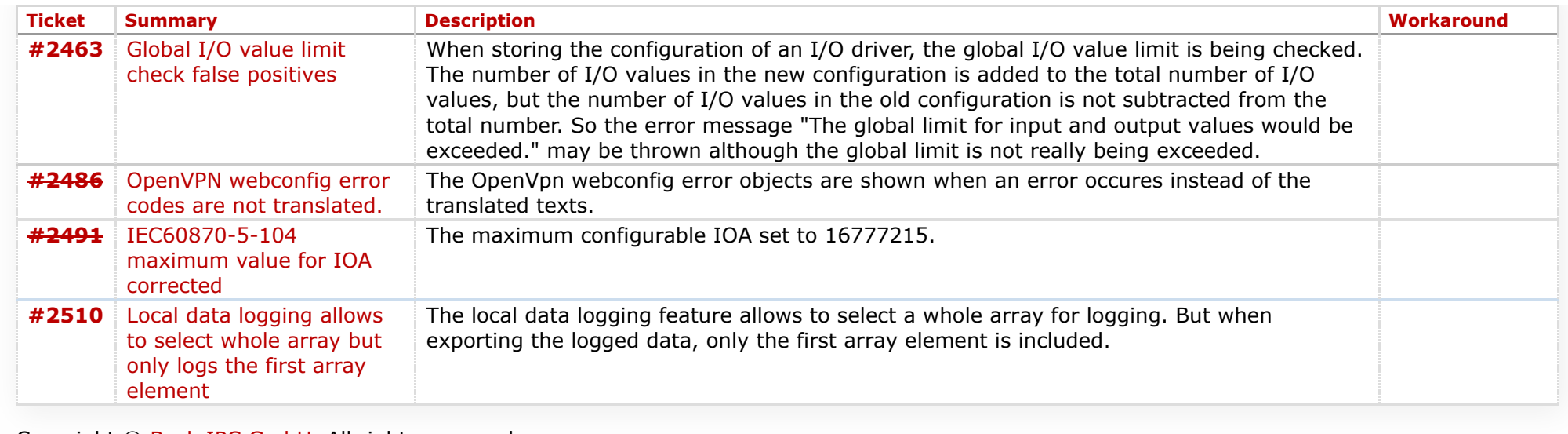

Copyright © [Beck IPC GmbH,](http://www.beck-ipc.com/) All rights reserved

*Last modified on 2019-07-03T14:59:56+02:00*